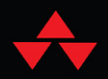

# PYTHON **PROGRAMMING with DESIGN PATTERNS**

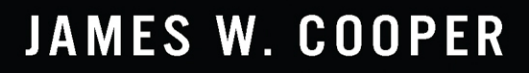

FREE SAMPLE CHAPTER SHARE WITH OTHERS

 $8^+$ 

**in** 

# Python Programming with Design Patterns

*This page intentionally left blank* 

# Python Programming with Design Patterns

James W. Cooper

### **★Addison-Wesley**

Boston • Columbus • New York • San Francisco • Amsterdam • Cape Town • Dubai • London • Madrid • Milan • Munich • Paris • Montreal • Toronto • Delhi • Mexico City • São Paulo • Sydney • Hong Kong • Seoul • Singapore • Taipei • Tokyo

Many of the designations used by manufacturers and sellers to distinguish their products are claimed as trademarks. Where those designations appear in this book, and the publisher was aware of a trademark claim, the designations have been printed with initial capital letters or in all capitals.

Python screenshots: © 2001-2021, Python Software Foundation

Cover image: spainter\_vfx/Shutterstock

Screenshot of MySQL Workbench © 2021, Oracle Corporation

The author and publisher have taken care in the preparation of this book, but make no expressed or implied warranty of any kind and assume no responsibility for errors or omissions. No liability is assumed for incidental or consequential damages in connection with or arising out of the use of the information or programs contained herein.

For information about buying this title in bulk quantities, or for special sales opportunities (which may include electronic versions; custom cover designs; and content particular to your business, training goals, marketing focus, or branding interests), please contact our corporate sales department at [corpsales@pearsoned.com](mailto:corpsales@pearsoned.com) or (800) 382-3419.

For government sales inquiries, please contact [governmentsales@pearsoned.com.](mailto:governmentsales@pearsoned.com) 

For questions about sales outside the U.S., please contact [intlcs@pearson.com.](mailto:intlcs@pearson.com) 

Visit us on the web: [informit.com/aw](http://informit.com/aw)

Library of Congress Control Number: 2021947622

Copyright © 2022 Pearson Education, Inc.

All rights reserved. This publication is protected by copyright, and permission must be obtained from the publisher prior to any prohibited reproduction, storage in a retrieval system, or transmission in any form or by any means, electronic, mechanical, photocopying, recording, or likewise. For information regarding permissions, request forms and the appropriate contacts within the Pearson Education Global Rights & Permissions Department, please visit [www.pearson.com/permissions.](http://www.pearson.com/permissions) 

ISBN-13: 978-0-13-757993-8 ISBN-10: 0-13-757993-4

ScoutAutomatedPrintCode

Editor-in-Chief Mark Taub

Executive Editor Debra J. Willimans

Development Editor Chris Zahn

Managing Editor Sandra Schroeder

Senior Project Editor Lori Lyons

Copy Editor Krista Hansing Editorial Services

Production Manager Remya Divakaran/ Codemantra

Indexer Ken Johnson

Proofreader Charlotte Kughen

Compositor Codemantra

### Pearson's Commitment to Diversity, Equity, and Inclusion

Pearson is dedicated to creating bias-free content that reflects the diversity of all learners. We embrace the many dimensions of diversity, including but not limited to race, ethnicity, gender, socioeconomic status, ability, age, sexual orientation, and religious or political beliefs.

Education is a powerful force for equity and change in our world. It has the potential to deliver opportunities that improve lives and enable economic mobility. As we work with authors to create content for every product and service, we acknowledge our responsibility to demonstrate inclusivity and incorporate diverse scholarship so that everyone can achieve their potential through learning. As the world's leading learning company, we have a duty to help drive change and live up to our purpose to help more people create a better life for themselves and to create a better world.

Our ambition is to purposefully contribute to a world where:

- Everyone has an equitable and lifelong opportunity to succeed through learning.
- $\blacksquare$  Our educational products and services are inclusive and represent the rich diversity of learners.
- Our educational content accurately reflects the histories and experiences of the learners we serve.
- Our educational content prompts deeper discussions with learners and motivates them to expand their own learning (and worldview).

While we work hard to present unbiased content, we want to hear from you about any concerns or needs with this Pearson product so that we can investigate and address them.

 $\blacksquare$  Please contact us with concerns about any potential bias at [https://www.pearson.com/report-bias.html.](https://www.pearson.com/report-bias.html)

*This page intentionally left blank* 

❖

*To Vicki*

❖

### <span id="page-8-0"></span>Contents at a Glance

### I: Introduction

- 1 Introduction to Objects 5
- 2 Visual Programming in Python 17
- 3 Visual Programming of Tables of Data 41
- 4 [What Are Design Patterns?](#page-29-0) 53

### II: Creational Patterns

- 5 The Factory Pattern 61
- 6 The Factory Method Pattern 67
- 7 The Abstract Factory Pattern 75
- 8 The Singleton Pattern 79
- 9 The Builder Pattern 83
- 10 The Prototype Pattern 91
- 11 Summary of Creational Patterns 95

### III: Structural Patterns

- 12 The Adapter Pattern 99
- 13 The Bridge Pattern 105
- 14 The Composite Pattern 111
- 15 The Decorator Pattern 121
- 16 The Façade Pattern 129
- 17 The Flyweight Pattern 139
- 18 The Proxy Pattern 145
- 19 Summary of Structural Patterns 151

### <span id="page-9-0"></span>IV: Behavioral Patterns

- 20 Chain of Responsibility Pattern 155
- 21 The Command Pattern 167
- 22 The Interpreter Pattern 177
- 23 The Iterator Pattern 187
- 24 The Mediator Pattern 195
- 25 The Memento Pattern 203
- 26 The Observer Pattern 211
- 27 The State Pattern 217
- 28 The Strategy Pattern 225
- 29 The Template Pattern 233
- 30 The Visitor Pattern 239

### V: A Brief Introduction to Python

- 31 Variables and Syntax in Python 249
- 32 Making Decisions in Python 263
- 33 Development Environments 275
- 34 Python Collections and Files 279
- 35 Functions 291
- A Running Python programs 295 [Index](#page-34-0) 299

### Table of Contents

### I: Introduction 1

The tkinter Library 2 GitHub 2

### 1 Introduction to Objects 5

The Class \_\_init \_\_ Method 6 Variables Inside a Class 6 Collections of Classes 7 Inheritance 8 Derived Classes Created with Revised Methods 8 Multiple Inheritance 8 Drawing a Rectangle and a Square 10 Visibility of Variables 12 Properties 13 Local Variables 13 Types in Python 13 Summary 14 Programs on GitHub 15

### 2 Visual Programming in Python 17

Importing Fewer Names 19 Creating an Object-Oriented Version 19 Using Message Boxes 21 Using File Dialogs 22 Understanding Options for the Pack Layout Manager 23 Using the ttk Libraries 24 Responding to User Input 25 Adding Two Numbers 26 Catching the Error 26 Applying Colors in tkinter 27 Creating Radio Buttons 27 Using a Class-Level Variable 30 Communicating Between Classes 30 Using the Grid Layout 30 Creating Checkbuttons 32 Disabling Check Boxes 34

<span id="page-11-0"></span>Adding Menus to Windows 35 Using the LabelFrame 39 Moving On 40 Examples on GitHub 40

### 3 Visual Programming of Tables of Data 41

Creating a Listbox 42 Displaying the State Data 44 Using a Combobox 46 The Treeview Widget 47 Inserting Tree Nodes 50 Moving On 51 Example Code on GitHub 51

### 4 [What Are Design Patterns?](#page-29-0) 53

[Defining Design Patterns](#page-30-0) 54 [The Learning Process](#page-31-0) 55 [Notes on Object-Oriented Approaches](#page-32-0) 56 [Python Design Patterns](#page-33-0) 57 [References](#page-33-0) 57

### II: Creational Patterns 59

5 The Factory Pattern 61 How a Factory Works 61 Sample Code 62 The Two Subclasses 62 Building the Simple Factory 63 Using the Factory 63 A Simple GUI 64 Factory Patterns in Math Computation 65 Programs on GitHub 65 Thought Questions 66

### 6 The Factory Method Pattern 67 The Swimmer Class 68 The Event Classes 69 Straight Seeding 70 Circle Seeding 71

xii Contents

Our Seeding Program 72 Other Factories 74 When to Use a Factory Method 74 Programs on GitHub 74

### 7 The Abstract Factory Pattern 75

A GardenMaker Factory 75 How the User Interface Works 77 Consequences of the Abstract Factory Pattern 77 Thought Questions 78 Code on GitHub 78

### 8 The Singleton Pattern 79

Throwing the Exception 80 Creating an Instance of the Class 80 Static Classes As Singleton Patterns 81 Finding the Singletons in a Large Program 81 Other Consequences of the Singleton Pattern 82 Sample Code on GitHub 82

### 9 The Builder Pattern 83

An Investment Tracker 84 Calling the Builders 86 The List Box Builder 87 The Checkbox Builder 88 Displaying the Selected Securities 89 Consequences of the Builder Pattern 89 Thought Questions 89 Sample Code on GitHub 89

#### 10 The Prototype Pattern 91

Cloning in Python 91 Using the Prototype 92 Consequences of the Prototype Pattern 94 Sample Code on GitHub 94

### 11 Summary of Creational Patterns 95

### **III: Structural Patterns 97**

12 The Adapter Pattern 99 Moving Data Between Lists 99 Making an Adapter 101 The Class Adapter 103 Two-Way Adapters 103 Pluggable Adapters 103 Programs on GitHub 103

#### 13 The Bridge Pattern 105

Creating the User Interface 107 Extending the Bridge 108 Consequences of the Bridge Pattern 109 Programs on GitHub 110

### 14 The Composite Pattern 111

An Implementation of a Composite 112 Salary Computation 112 The Employee Classes 112 The Boss Class 113 Building the Employee Tree 114 Printing the Employee Tree 114 Creating a Treeview of the Composite 116 Using Doubly Linked Lists 117 Consequences of the Composite Pattern 118 A Simple Composite 119 Other Implementation Issues 119 Dealing with Recursive Calls 119 Ordering Components 120 Caching Results 120 Programs on GitHub 120

### 15 The Decorator Pattern 121

Decorating a Button 121 Using a Decorator 122 Using Nonvisual Decorators 123 Decorated Code 124

The dataclass Decorator 125 Using dataclass with Default Values 126 Decorators, Adapters, and Composites 126 Consequences of the Decorator Pattern 126 Programs on GitHub 127

#### 16 The Façade Pattern 129

Building the Façade Classes 131 Creating Databases and Tables 135 Using the SQLite Version 136 Consequences of the Façade 137 Programs on GitHub 137 Notes on MySQL 137 Using SQLite 138 References 138

### 17 The Flyweight Pattern 139

What Are Flyweights? 139 Example Code 140 Selecting a Folder 142 Copy-on-Write Objects 143 Program on GitHub 143

### 18 The Proxy Pattern 145

Using the Pillow Image Library 145 Displaying an Image Using PIL 146 Using Threads to Handle Image Loading 146 Logging from Threads 149 Copy-on-Write 149 Comparing Related Patterns 149 Programs on GitHub 150

#### 19 Summary of Structural Patterns 151

#### IV: Behavioral Patterns 153

20 Chain of Responsibility Pattern 155 When to Use the Chain 156 Sample Code 156

The Listboxes 159 Programming a Help System 160 Receiving the Help Command 161 The First Case 162 A Chain or a Tree? 163 Kinds of Requests 164 Consequences of the Chain of Responsibility 164 Programs on GitHub 165

### 21 The Command Pattern 167

When to Use the Command Pattern 167 Command Objects 168 A Keyboard Example 168 Calling the Command Objects 170 Building Command Objects 171 The Command Pattern 172 Consequences of the Command Pattern 172 Providing the Undo Function 172 Creating the Red and Blue Buttons 175 Undoing the Lines 175 Summary 176 References 176 Programs on GitHub 176

#### 22 The Interpreter Pattern 177

When to Use an Interpreter 177 Where the Pattern Can Be Helpful 177 A Simple Report Example 178 Interpreting the Language 179 How Parsing Works 180 Sorting Using attrgetter() 181 The Print Verb 182 The Console Interface 182 The User Interface 183 Consequences of the Interpreter Pattern 184 Programs on GitHub 185

### 23 The Iterator Pattern 187

Why We Use Iterators 187 Iterators in Python 187 A Fibonacci Iterator 188 Getting the Iterator 189 Filtered Iterators 189 The Iterator Generator 191 A Fibonacci Iterator 191 Generators in Classes 192 Consequences of the Iterator Pattern 192 Programs on GitHub 193

### 24 The Mediator Pattern 195

An Example System 195 Interactions Between Controls 197 Sample Code 198 Mediators and Command Objects 199 Consequences of the Mediator Pattern 200 Single Interface Mediators 200 Programs on GitHub 201

### 25 The Memento Pattern 203

When to Use a Memento 203 Sample Code 204 Consequences of the Memento Pattern 209 Programs on GitHub 209

### 26 The Observer Pattern 211

Example Program for Watching Colors Change 212 The Message to the Media 215 Consequences of the Observer Pattern 215 Programs on GitHub 215

### 27 The State Pattern 217

Sample Code 217 Switching Between States 221 How the Mediator Interacts with the StateManager 222 Consequences of the State Pattern 224

State Transitions 224 Programs on GitHub 224

### 28 The Strategy Pattern 225

Why We Use the Strategy Pattern 225 Sample Code 226 The Context 227 The Program Commands 227 The Line and Bar Graph Strategies 228 Consequences of the Strategy Pattern 230 Programs on GitHub 231

### 29 The Template Pattern 233

Why We Use Template Patterns 233 Kinds of Methods in a Template Class 234 Sample Code 234 Drawing a Standard Triangle 235 Drawing an Isosceles Triangle 236 The Triangle Drawing Program 237 Templates and Callbacks 238 Summary and Consequences 238 Example Code on GitHub 238

30 The Visitor Pattern 239 When to Use the Visitor Pattern 239 Working with the Visitor Pattern 241 Sample Code 241 Visiting Each Class 242 Visiting Several Classes 242 Bosses Are Employees, Too 243 Double Dispatching 245 Traversing a Series of Classes 245 Consequences of the Visitor Pattern 245 Example Code on GitHub 245

#### V: A Brief Introduction to Python 247

### 31 Variables and Syntax in Python 249

Data Types 250 Numeric Constants 250 Strings 250 Character Constants 251 Variables 252 Complex Numbers 253 Integer Division 253 Multiple Equal Signs for Initialization 254 A Simple Python Program 254 Compiling and Running This Program 255 Arithmetic Operators 255 Bitwise Operators 255 Combined Arithmetic and Assignment Statements 256 Comparison Operators 256 The input Statement 257 PEP 8 Standards 258 Variable and Function Names 258 Constants 258 Class Names 258 Indentation and Spacing 259 Comments 259 Docstrings 259 String Methods 260 Examples on GitHub 261

### 32 Making Decisions in Python 263

elif is "else if" 263 Combining Conditions 264 The Most Common Mistake 264 Looping Statements in Python 265 The for Loop and Lists 265 Using range in if Statements 266 Using break and continue 266 The continue Statement 267 Python Line Length 267

The print Function 267 Formatting Numbers 268 C and Java Style Formatting 269 The format string Function 269 f-string Formatting 269 Comma-Separated Numbers 270 Strings 270 Formatting Dates 271 Using the Python match Function 271 Pattern Matching 272 Reference 273 Moving On 273 Sample Code on GitHub 273

### 33 Development Environments 275

IDLE 275 Thonny 275 PyCharm 276 Visual Studio 276 Other Development Environments 276 LiClipse 276 Jupyter Notebook 277 Google Colaboratory 277 Anaconda 277 Wing 278 Command-Line Execution 278 CPython, IPython, and Jython 278

### 34 Python Collections and Files 279

Slicing 279 Slicing Strings 280 Negative Indexes 281 String Prefix and Suffix Removal 281 Changing List Contents 281 Copying a List 282 Reading Files 282 Using the with Loop 283 Handling Exceptions 284

<span id="page-20-0"></span>Using Dictionaries 284 Combining Dictionaries 286 Using Tuples 286 Using Sets 287 Using the map Function 287 Writing a Complete Program 288 Impenetrable Coding 288 Using List Comprehension 289 Sample Programs on GitHub 290

### 35 Functions 291

Returning a Tuple 292 Where Does the Program Start? 292 Summary 293 Programs on GitHub 293

### A Running Python Programs 295

If You Have Python Installed 295 Shortcuts 295 Creating an Executable Python Program 296 Command-Line Arguments 297

[Index](#page-34-0) 299

### Preface

When I began studying Python, I was impressed by how simple coding was and how easy it was to get started writing basic programs. I tried several development environments, and in all cases, I was able to get simple programs running in moments.

The Python syntax was simple, and there were no brackets or semicolons to remember. Other than remembering to use the Tab key (to generate those four-space indentations), coding in Python was easy.

But it was only after I played with Python for a few weeks that I began to see how sophisticated the language really is and how much you can really do with it. Python is a fully object-oriented language, making it easy to create classes that hold their own data without a lot of syntactic fussing.

In fact, I started trying to write some programs that I had written years ago in Java, and I was amazed by how much simpler they were in Python. And with the powerful IDEs, it was hard to make many mistakes.

When I realized how much I could get done quickly in Python, I also realized that it was time to write a book about powerful programs you can write in Python. This led to my writing new, clean, readable versions of the 23 classic design patterns that I had originally coded some years before.

The result is this book, which illustrates the basics of object-oriented programming, visual programming, and how to use all of the classic patterns. You can find complete working code for all these programs on GitHub at [https://github.com/jwcnmr/jameswcooper/tree/main/](https://github.com/jwcnmr/jameswcooper/tree/main/Pythonpatterns) [Pythonpatterns.](https://github.com/jwcnmr/jameswcooper/tree/main/Pythonpatterns)

This book is designed to help Python programmers broaden their knowledge of object-oriented programming (OOP) and the accompanying design patterns.

- If you are new to Python but have experience in other languages, you will be able to charge ahead by reviewing Chapter 31 through Chapter 35 and then starting back at Chapter 1.
- If you are experienced in Python but want to learn about OOP and design patterns, start at Chapter 1. If you like, you can skip Chapter 2 and Chapter 3 and go right through the rest of the book.
- If you are new to programming in general, spend some time going over Chapter 31 through 35 to try some of the programs. Then start on Chapter 1 to learn about OOP and design patterns.

You will likely find that Python is the easiest language you ever learned, as well as the most effortless language for writing the objects you use in design patterns. You'll see what they are for and how to use them in your own work.

In any case, the object-oriented programming methods presented in these pages can help you write better, more reusable program code.

### Book Organization

This book is organized into five parts.

### Part I, "Introduction"

Design patterns essentially describe how objects can interact effectively. This book starts by introducing objects in Chapter 1, "Introduction to Objects," and providing graphical examples that clearly illustrate how the patterns work.

Chapter 2, "Visual Programming in Python," and Chapter 3, "Visual Programming of Tables of Data," introduce the Python tkinter library, which gives you a way to create windows, buttons, lists, tables, and more with minimal complexity.

Chapter 4, "What Are Design Patterns?", begins the discussion of design patterns by exploring exactly what they are.

### Part II, "Creational Patterns"

Part II starts by outlining the first group of patterns that the "Gang of Four" named Creational Patterns.

Chapter 5, "The Factory Pattern," describes the basic Factory pattern, which serves as the simple basis of the three factory patterns that follow. In this chapter, you create a Factory class that decides which of several related classes to use, based on the data itself.

Chapter 6, "The Factory Method Pattern," explores the Factory method. In this pattern, no single class makes the decision as to which subclass to instantiate. Instead, the superclass defers the decision to each subclass.

Chapter 7, "The Abstract Factory Pattern," discusses the Abstract Factory pattern. You can use this pattern when you want to return one of several related classes of objects, each of which can return several different objects on request. In other words, the Abstract Factory is a factory object that returns one of several groups of classes.

Chapter 8, "The Singleton Pattern," looks at the Singleton pattern, which describes a class in which there can be no more than one instance. It provides a single global point of access to that instance. You don't use this pattern all that often, but it is helpful to know how to write it.

In Chapter 9, "The Builder Pattern," you see that the Builder pattern separates the construction of a complex object from its visual representation, so that several different representations can be created, depending on the needs of the program.

Chapter 10, "The Prototype Pattern," shows how to use the Prototype pattern when creating an instance of a class is time consuming or complex. Instead of creating more instances, you make copies of the original instance and modify them as appropriate.

Chapter 11, "Summary of Creational Patterns," just summarizes the patterns in Part II.

### Part III, "Structural Patterns"

Part III begins with a short discussion of Structural Patterns.

Chapter 12, "The Adapter Pattern," examines the Adapter pattern, which is used to convert the programming interface of one class into that of another. Adapters are useful whenever you want unrelated classes to work together in a single program.

Chapter 13, "The Bridge Pattern," takes up the similar Bridge pattern, which is designed to separate a class's interface from its implementation. This enables you to vary or replace the implementation without changing the client code.

Chapter 14, "The Composite Pattern," delves into systems in which a component may be an individual object or may represent a collection of objects. The Composite pattern is designed to accommodate both cases, often in a treelike structure.

In Chapter 15, "The Decorator Pattern," we look at the Decorator pattern, which provides a way to modify the behavior of individual objects without having to create a new derived class. Although this can apply to visual objects such as buttons, the most common use in Python is to create a kind of macro that modifies the behavior of a single class instance.

In Chapter 16, "The Façade Pattern," we learn to use the Façade pattern to write a simplifying interface to code that otherwise might be unduly complex. This chapter deals with such an interface to a couple of different databases.

Chapter 17, "The Flyweight Pattern," describes the Flyweight pattern, which enables you to reduce the number of objects by moving some of the data outside the class. You can consider this approach when you have multiple instances of the same class.

Chapter 18, "The Proxy Pattern," looks at the Proxy pattern, which is used when you need to represent an object that is complex or time consuming to create, by a simpler one. If creating an object is expensive in time or computer resources, Proxy enables you to postpone creation until you need the actual object.

Chapter 19, "Summary of Structural Patterns," summarizes these Structural patterns.

### Part IV, "Behavioral Patterns"

Part IV outlines the Behavioral Patterns.

Chapter 20, "Chain of Responsibility Pattern," looks at how the Chain of Responsibility pattern allows a decoupling between objects by passing a request from one object to the next in a chain until the request is recognized.

Chapter 21, "The Command Pattern," shows how the Command pattern uses simple objects to represent the execution of software commands. Additionally, this pattern enables you to support logging and undoable operations.

Chapter 22, "The Interpreter Pattern," looks at the Interpreter pattern, which provides a definition of how to create a little execution language and include it in a program.

In Chapter 23, "The Iterator Pattern," we explore the well-known Iterator pattern, which describes the formal ways you can move through a collection of data items.

Chapter 24, "The Mediator Pattern," takes up the important Mediator pattern. This pattern defines how communication between objects can be simplified by using a separate object to keep all objects from having to know about each other.

Chapter 25, "The Memento Pattern," saves the internal state of an object, so you can restore it later.

In Chapter 26, "The Observer Pattern," we look at the Observer pattern, which enables you to define the way a number of objects can be notified of a change in a program state.

Chapter 27, "The State Pattern," describes the State pattern, which allows an object to modify its behavior when its internal state changes.

Chapter 28, "The Strategy Pattern," describes the Strategy pattern, which, like the State pattern, switches easily between algorithms without any monolithic conditional statements. The difference between the State and Strategy patterns is that the user generally chooses which of several strategies to apply.

In Chapter 29, "The Template Pattern," we look at the Template pattern. This pattern formalizes the idea of defining an algorithm in a class but leaves some of the details to be implemented in subclasses. In other words, if your base class is an abstract class, as often happens in these design patterns, you are using a simple form of the Template pattern.

Chapter 30, "The Visitor Pattern," explores The Visitor pattern, which turns the tables on the object-oriented model and creates an external class to act on data in other classes. This is useful if there are a fair number of instances of a small number of classes and you want to perform some operation that involves all or most of them.

### Part V, "A Brief Introduction to Python"

In this last section of the book, we provide a succinct summary of the Python language. If you are only passingly familiar with Python, this will get you up to speed. It is sufficiently thorough to instruct beginner as well.

In Chapter 31, "Variables and Syntax in Python," we review the basic Python variables and syntax, and in Chapter 32, "Making Decisions in Python," we illustrate the ways your programs can make decisions.

In Chapter 33, "Development Environments," we provide a short summary of the most common development environments, and in Chapter 34, "Python Collections and Files," we discuss arrays and files.

Finally in Chapter 35, "Functions," we take up how to use functions on Python.

Enjoy writing design patterns and learning the ins and outs of the powerful Python language!

Register Your Book

### Acknowledgments

I must start by thanking the late John Vlissides, one of the original "Gang of Four," for his clear explanations of several points about these design patterns. He worked just a few doors down from me at IBM Research and didn't mind my dropping in for a chat about patterns from time to time.

I also really appreciated early supportive comments from Arianne Dee and Ausif Mahmood, as well as Vaughn Cooper.

Of course, my editor, Debra J. Williams, has been both supportive and creative in helping me bring this project to fruition, as have the reviewers, Nick Cohron and Regina R. Monaco. And from a development point of view, Chris Zahn has been terrific.

I hope you enjoy writing patterns in Python as much as I have.

*James Cooper Wilton, CT July 2021*

### About the Author

**James W. Cooper** holds a PhD in chemistry and worked in academia, for the scientific instrument industry, and for IBM for 25 years, primarily as a computer scientist at IBM's Thomas J. Watson Research Center. Now retired, he is the author of 20 books, including 3 on design patterns in various languages. His most recent books are *Flameout: The Rise and Fall of IBM Instruments* (2019) and *Food Myths Debunked* (2014).

James holds 11 patents and has written 60 columns for *JavaPro Magazine*. He has also written nearly 1,000 columns for the now vanished [Examiner.com](http://Examiner.com) on foods and chemistry, and he currently writes his own blog: [FoodScienceInstitute.com.](http://FoodScienceInstitute.com) Recently, he has written columns on Python for [Medium.com](http://Medium.com) and Substack.

He is also involved in local theater groups and is the treasurer for Troupers Light Opera, where he performs regularly.

*This page intentionally left blank* 

4

## <span id="page-29-0"></span>**[What Are Design Patterns?](#page-8-0)**

Sitting at your desk in front of your workstation, you stare into space, trying to figure out how to write a new program feature. You know intuitively what must be done, what data and what objects come into play, but you have this underlying feeling that there is a more elegant and general way to write this program.

In fact, you probably don't write any code until you can build a picture in your mind of what the code does and how the pieces of the code interact. The more you can picture this "organic whole," the more likely you are to feel comfortable that you have developed the best solution to the problem. If you don't grasp this whole right away, you might keep staring out the window for a time, even though the basic solution to the problem is quite obvious.

In one sense, you feel that the most elegant solution will be more reusable and more maintainable, but even if you are the sole likely programmer, you feel reassured when you have designed a solution that is relatively elegant and doesn't expose too many internal inelegancies.

One of the main reasons computer science researchers began to recognize design patterns is to satisfy this need for elegant but simple reusable solutions. The term *design patterns* sounds a bit formal to the uninitiated and can be somewhat off-putting when you first encounter it. But, in fact, design patterns are just convenient ways of reusing object-oriented code between projects and programmers. The idea behind design patterns is simple: to write down and catalog common interactions between objects that programmers have frequently found useful.

One frequently cited pattern from early literature on programming frameworks is the Model-View-Controller framework for Smalltalk (Krasner and Pope, 1988), which divided the user interface problem into three parts. The parts were referred to as a *data model*, containing the computational parts of the program; the *view,* which presents the user interface; and the c*ontroller*, which interacts between the user and the view (see Figure 4-1).

<span id="page-30-0"></span>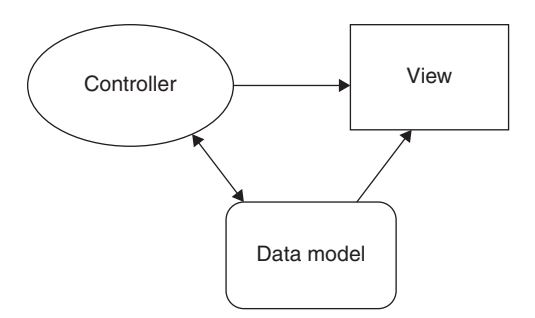

Figure 4-1 Model-View-Controller illustration

Each of these aspects of the problem is a separate object, and each has its own rules for managing its data. Communication among the user, the GUI, and the data should be carefully controlled, and this separation of functions accomplished that very nicely. Three objects talking to each other using this restrained set of connections is an example of a powerful design pattern.

In other words, design patterns describe how objects communicate without become entangled in each other's data models and methods. Keeping this separation has always been an objective of good OO programming. If you have been trying to keep objects minding their own business, you are probably already using some of the common design patterns.

Design patterns started to be recognized more formally in the early 1990s by Erich Gamma,<sup>1</sup> who described patterns incorporated in the GUI application framework ET++. The culmination of these discussions and a number of technical meetings was the book *Design Patterns: Elements of Reusable Software,* by Gamma, Helm, Johnson, and Vlissides. 2 This best-selling book, commonly referred to as the Gang of Four, or "GoF" book, has had a powerful impact on programmers seeking to understand how to use design patterns. It describes 23 commonly occurring and generally useful patterns and comments on how and when you might apply them. Throughout the following chapters, we refer to this groundbreaking book as *Design Patterns*.

Since the publication of the original *Design Patterns*, many other useful books have been published. These include our popular *Java Design Patterns: A Tutorial*<sup>3</sup> and an analogous book on  $C#$  design patterns.<sup>4</sup> Rhodes<sup>5</sup> maintains an interesting site describing how Python can make use of design patterns, as well.

### [Defining Design Patterns](#page-11-0)

We all talk about the way we do things in our everyday work, hobbies, and home life, and recognize repeating patterns all the time:

- If Sticky buns are like dinner rolls, but I add brown sugar and nut filling to them.
- Her front garden is like mine, but in mine I use *astilbe*.
- Inis end table is constructed like that one, but in this one, the doors replace drawers.

<span id="page-31-0"></span>We see the same thing in programming, when we tell a colleague how we accomplished a tricky bit of programming so that they don't have to re-create it from scratch. We simply recognize effective ways for objects to communicate while maintaining their own separate existences.

To summarize:

### **Design patterns are frequently used algorithms that describe convenient ways for classes to communicate.**

It has become apparent that you don't just *write* a design pattern off the top of your head. In fact, most such patterns are *discovered* rather than written. The process of looking for these patterns is called *pattern mining* and is worthy of a book of its own.

The 23 design patterns selected for inclusion in the original *Design Patterns* book were patterns that had several known applications and were on a middle level of generality, where they could easily cross application areas and encompass several objects.

The authors divided these patterns into three types: creational, structural, and behavioral.

- Creational patterns create objects for you instead of having you instantiate objects directly. This gives your program more flexibility in deciding which objects need to be created for a given case.
- **Structural patterns help you compose groups of objects into larger structures, such as** complex user interfaces or accounting data.
- **Behavioral patterns help you define the communication between objects in your system and** control the flow in a complex program.

### [The Learning Process](#page-11-0)

We have found that learning design patterns is a multiple-step process:

- 1. Acceptance
- 2. Recognition
- 3. Internalization

First, you accept the premise that design patterns are important in your work. Then you recognize that you need to read about design patterns in order to determine when you might use them. Finally, you internalize the patterns in sufficient detail that you know which ones might help you solve a given design problem.

For some lucky people, design patterns are obvious tools, and they grasp their essential utility just by reading summaries of the patterns. For many of the rest of us, there is a slow induction period after we've read about a pattern, followed by the proverbial "Aha!" when we see how we can apply them in our work. These chapters help take you to that final stage of internalization by providing complete, working programs that you can try out for yourself.

<span id="page-32-0"></span>The examples in *Design Patterns* are brief and are written in either C++ or, in some cases, Smalltalk. If you are working in another language, it is helpful to have the pattern examples in your language of choice. This part of the book attempts to fill that need for Python programmers.

### [Notes on Object-Oriented Approaches](#page-11-0)

The fundamental reason for using design patterns is to keep classes separated and prevent them from having to know too much about one another. Equally important, using these patterns helps you avoid reinventing the wheel and enables you to describe your programming approach succinctly in terms other programmers can easily understand.

There are a number of strategies that OO programmers use to achieve this separation, among them encapsulation and inheritance. Nearly all languages that have OO capabilities support inheritance. A class that inherits from a parent class has access to all the methods of that parent class. It also has access to all its variables. However, by starting your inheritance hierarchy with a complete, working class, you might be unduly restricting yourself as well as carrying along specific method implementation baggage. Instead, *Design Patterns* suggests that you always

### **Program to an interface and not to an implementation.**

Putting this more succinctly, you should define the top of any class hierarchy with an *abstract* class or an *interface*, which implements no methods but simply defines the methods that class will support. Then in all your derived classes, you have more freedom to implement these methods as best suits your purposes.

Python does not directly support interfaces, but it does let you write abstract classes, where the methods have no implementation. Remember the comd interface to the DButton class:

```
class DButton(Button):
def __init__(self, master, **kwargs):
    super().__init__(master, **kwargs)
     super().config(command=self.comd)
 # abstract method to be called by children
 def comd(self): pass
```
This is a good example of an abstract class. Here you fill in the code for the command method in the derived button classes. As you will see, it is also an example of the Command design pattern.

The other major concept you should recognize is *object composition.* We have already seen this approach in the Statelist examples. Object composition is simply the construction of objects that contain others—the encapsulation of several objects inside another one. Many beginning OO programmers tend to use inheritance to solve every problem, but as you begin to write more elaborate programs, the merits of object composition become apparent. Your new object can have the interface that works best for what you want to accomplish without having all the methods of the parent classes. Thus, the second major precept suggested by *Design Patterns* is

**Favor object composition over inheritance.**

<span id="page-33-0"></span>At first this seems contrary to the customs of OO programming, but you will see any number of cases among the design patterns where we find that inclusion of one or more objects inside another is the preferred method.

### [Python Design Patterns](#page-11-0)

The following chapters discuss each of the 23 design patterns featured in the *Design Patterns* book, along with at least one working program example for that pattern. The programs have some sort of visual interface as well to make them more immediate to you.

Which design patterns are most useful? This depends on the individual programmer. The ones we use the most are Command, Factory, Decorator, Façade, and Mediator, but we have used nearly every one at some point.

### **[References](#page-11-0)**

- 1. Erich Gamma, *Object-Oriented Software Development based on ET++,* (in German) (Springer-Verlag, Berlin, 1992).
- 2. Erich Gamma, Richard Helm, Ralph Johnson, and John Vlissides, *Design Patterns, Elements of Reusable Object-Oriented Software* (Reading, MA: Addison-Wesley, 1995).
- 3. James Cooper, *Java Design Patterns: A Tutorial* (Boston: Addison-Wesley: 2000).
- 4. James Cooper, *C# Design Patterns: A Tutorial* (Boston: Addison-Wesley, 2003).
- 5. Brandon Rhodes, "Python Design Patterns," [https://python-patterns.guide.](https://python-patterns.guide)

## **[Index](#page-9-0)**

### Symbols

### <span id="page-34-0"></span>= (equal signs)

assignment (=) operator, 264 initialization, 254 is equal to  $(==)$  operator, 264 spacing, 259

### A

Abstract Factory pattern, 75, 95 consequences of, 77–78 GardenMaker Factory, 75–77 GitHub programs, 78 purposes of, 77–78 thought questions, 78 user interfaces, 77 access (privileged), iterators, 192–193 accessor methods, 6 accounts (GitHub), setting up, 3 Adapter pattern, 99 Class adapter, 103 creating adapters, 101–102 GitHub programs, 103 moving data between lists, 99–101 pluggable adapters, 103 two-way adapters, 103 adapters Class adapter, 103 creating, 101–102 pluggable adapters, 103 two-way adapters, 103

adding menus, to windows, 35–38 two numbers, visual programming, 26 Anaconda, 277 AND operator, 256 arithmetic operators, 255, 259 arithmetic/assignment statements, combined, 256 arrays lists, 265 range function, 265 assignment (=) operator, 264 attrgetter operator, sorting, 181–182

### B

bar graphs, Line and Bar Graph strategies, 228–230 behavioral patterns, [55](#page-31-0), 153 Chain of Responsibility pattern, 155–156 consequences of, 164–165 first cases, 162 GitHub programs, 165 help systems, programming, 160–161 help systems, tree structures, 163–164 listboxes, 159–160 receiving help command, 161–162 requests, 164 sample code, 156–159 using, 156 Command pattern, 167, 176 ButtonCommand objects, 175 buttons, creating, 175 buttons, Undo button, 175–176 Command objects, 168 Command objects, building, 171–172 Command objects, calling, 170–171

Command objects, containers, 172 Command objects, mediators, 199–200 consequences of, 172 GitHub programs, 176 keyboard example, 168–170 KeyModerator class, 169, 170 references, 176 Undo button, 175–176 Undo function, 172–175 Interpreter pattern, 177 attrgetter operator, sorting, 181–182 consequences of, 184–185 console interface, 182–183 GitHub programs, 185 languages, 179–180 parsing, 180–181 Print verb, 182 report generator example, 178–179 usefulness of, 177–178 user interfaces, 183–184 using, 177 Variable class, 181 Verb class, 181 Iterator pattern, 187 calling iterators, 189 composites and iterators, 193 consequences of, 192–193 creating iterators, 189 dunder methods, 188 external iterators, 193 Fibonacci iterators, 188–189, 191–192 filtered iterators, 189–191 generators in classes, 192 getting iterators, 189 GitHub programs, 193 internal iterators, 193

iterable containers, 188 iterator generator, 191 for loops as iterators, 187–188 modifying data, 192 privileged access, 192–193 using, 187 Mediator pattern, 195 Command objects, 199–200 consequences of, 200 example system, 195–197 GitHub programs, 201 interactions between controls, 197 sample code, 198–199 single interface mediators, 200–201 Memento pattern, 203 Caretaker class, 208–209 consequences of, 209 GitHub programs, 209 graphics drawing program example, 204–209 sample code, 204–209 using, 203–204 Observer pattern, 211–212 color changing program example, 212–214 consequences of, 215 GitHub programs, 215 messages to the media, 215 notifications, 215 State pattern, 217 consequences of, 224 GitHub programs, 224 graphics drawing program example, 217–220 sample code, 217–220 StateManager, mediator interactions, 222–223 StateManager, switching between states, 221

switching between states, 221 transitions, 224 Strategy pattern, 225 consequences of, 230–231 Context class, 227 GitHub programs, 231 Line and Bar Graph strategies, 228–230 PlotStategy class, 226–227 program commands, 227–228 sample code, 226–227 using, 225–226 Template pattern, 233 callbacks, 238 concrete methods, 234 consequences of, 238 empty methods, 234 GitHub programs, 238 hook methods, 234 isosceles triangles, 236 IsoscelesTriangle class, 236 Point class, 234 sample code, 234–235 standard triangles, 235 stdTriangle class, 235 summary of, 238 Template class, 234 Triangle class, 234–235, 236 Triangle Drawing program, 237 using, 233 Visitor pattern, 239, 241 Boss class, 242–243 BVacationVisitor class, 243–244 consequences of, 245 double dispatching, 245 GitHub programs, 245 sample code, 241–242 traversing a series of classes, 245

using, 239–240 visiting classes, 242 visiting several classes, 242–243 bitwise operators, 255–256 blank lines, classes/functions, 259 Blue button, creating, 175 Boolean variables, 250 Boss class Composite pattern, 113 Visitor pattern, 242–243 break statements, 266 Bridge pattern, 105–107 consequences of, 109–110 creating user interfaces, 107 extending bridges, 107–109 GitHub programs, 110 Listbox builder, 105–106 Treeview widget, 105, 106, 107, 108–109 bridges, extending, 107–109 Builder pattern, 83–84, 95 calling builders, 86–87 Checkbox builder, 88 consequences of, 89 GitHub programs, 89 investment trackers, 84–86 Listbox builder, 87–88 selected securities, displaying, 89 thought questions, 89 ButtonCommand objects, Command pattern, 175 buttons Blue button, creating, 175 checkbuttons, grid layouts, 32–34 creating Command pattern, 175 object-oriented programming, 19–21 visual programming, 17–19

Decorator pattern, 121–122 Hello buttons, 17 Quit buttons, 17–18 radio buttons, 27–29 Red button, 175 Undo button, Command pattern, 175–176 BVacationVisitor class, Visitor pattern, 243–244 byte codes, 2, 278

### $\overline{C}$

C style formatting, 269 caching results, Composite pattern, 120 callbacks, Template pattern, 238 calling builders, Builder pattern, 86–87 Command objects, 170–171 functions, 293 iterators, 189 CamelCase, 258 Caretaker class, Memento pattern, 208–209 case (upper/lower) CamelCase, 258 classes, 258 constants, 258 functions, 258–259 variables, 249, 252 catching errors, 26–27 Chain of Responsibility pattern, 155–156 consequences of, 164–165 first cases, 162 GitHub programs, 165 help command, receiving, 161–162 help systems programming, 160–161 tree structures, 163–164

listboxes, 159–160 requests, 164 sample code, 156–159 using, 156 character constants, 251–252 check boxes, disabling, 34 Checkbox builder, 88 checkbuttons, grid layouts, 32–34 CircleSeeding class, 71–72 Class adapter, 103 Class\_init\_Method, 6 classes, 5–6 blank lines, 259 Boss class Composite pattern, 113 Visitor pattern, 242–243 BVacationVisitor class, Visitor pattern, 243–244 CamelCase, 258 Caretaker class, Memento pattern, 208–209 collections, 7 communicating between, 30 Context class, Strategy pattern, 227 creating, 7 Database class, Facade pattern, 132–133 Decorator class, 121–123 derived classes, 8 Docstrings, 259 Employee class, Composite pattern, 112–113 Facade classes, building, 131–135 Factory classes, operation of, 61–62 Factory Method pattern CircleSeeding class, 71–72 Event classes, 69–70 Straight Seeding class, 70–71 Swimmer class, 68–69

generators, 192 indentation, 259 inheritance, 8–9 instances creating, 6 Singleton pattern, 80–81 IsoscelesTriangle class, Template pattern, 236 KeyModerator class, Command pattern, 169, 170 naming conventions, 258 PlotStategy class, Strategy pattern, 226–227 Point class, Template pattern, 234 Query class, Facade pattern, 133–134 Results class, Facade pattern, 134 static classes, Singleton pattern, 81 stdTriangle class, Template pattern, 235 subclasses, Factory pattern, 62–63 Table class, Facade pattern, 133 Template class, methods, 234 traversing a series of classes, Visitor pattern, 245 Triangle class, Template pattern, 234–235, 236 Variable class, Interpreter pattern, 181 variables, 6–7, 30 Verb class, Interpreter pattern, 181 visiting, 242 Visitor class, 241–242 cloning, 91–92 coding, impenetrable, 288 collections classes, 7 dictionaries combining, 286 listing, 285 using, 284–285

GitHub programs, 290 lists changing contents, 281–282 copying, 282 creating, 279 doubly linked lists, 117–118 moving data between, 99–101 slicing, 279 spacing, 259 sets, using, 287 tuples returning, 292 using, 286 color color changing program example, Observer pattern, 212–214 tkinter library, applying color with, 27 combining arithmetic/assignment statements, 256 conditions, 264 dictionaries, 286 combo boxes, 46–47 Command pattern, 167, 176 ButtonCommand objects, 175 buttons creating, 175 Undo button, 175–176 Command objects, 168 building, 171–172 calling, 170–171 containers, 172 mediators and, 199–200 consequences of, 172 GitHub programs, 176 keyboard example, 168–170 KeyModerator class, 169, 170 references, 176

Undo function, 172–175

command-line arguments, 297–298 execution, 278 commands Interp command, 180 program commands, Strategy pattern, 227–228 queuing, 168 comma-separated numbers, 270 comments Docstrings, 259 indentation, 259 spacing, 259 common mistakes, Python decision making, 264 communicating between classes, 30 comparison operators, 256–257 compiling, simple Python program example, 255 complement operator, 250–256 complete Python programs, writing, 288 complex numbers, 253 Composite pattern, 111 Boss class, 113 caching results, 120 composite implementation, 112 consequences of, 118 doubly linked lists, 117–118 Employee class, 112–113 employee trees building, 114 printing, 114–116 GitHub programs, 120 iterators, 193 leaf nodes, 112–113 recursive calls stet, 119 salary computation, 112 simple composites, 119 Treeviews of composites, 116–117

compound operators, spacing, 259 comprehension, lists, 289 concrete methods, 234 conditions, combining, 264 console interface, Interpreter pattern, 182–183 constants case, upper/lower, 258 character constants, 251–252 named constants. *See* variables naming conventions, 258 numeric constants, 250 containers Command objects, 172 iterable containers, 188 Context class, Strategy pattern, 227 continue statements, 267 controls, interactions between, 197 copying, lists, 282 copy-on write objects Flyweight pattern, 143 Proxy pattern, 149 CPython, 278 creational patterns, [55](#page-31-0), 59 Abstract Factory pattern, 75, 95 consequences of, 77–78 GardenMaker Factory, 75–77 GitHub programs, 78 purposes of, 77–78 thought questions, 78 user interfaces, 77 Builder pattern, 83–84, 95 calling builders, 86–87 Checkbox builder, 88 consequences of, 89 displaying selected securities, 89 GitHub programs, 89 investment trackers, 84–86

Listbox builder, 87–88 thought questions, 89 Factory Method pattern, 67–68, 74 CircleSeeding class, 71–72 Event classes, 69–70 GitHub programs, 74 seeding program, 72–73 Straight Seeding class, 70–71 using, 74 Factory pattern, 61, 95 building, 63 Factory classes, 61–62 GitHub programs, 65 GUI, 64 math computations, 65 sample code, 62 subclasses, 62–63 thought questions, 66 using, 63–64 Prototype pattern, 91, 95 cloning, 91–92 consequences of, 94 GitHub programs, 94 using, 92–94 Singleton pattern, 79–80, 95 consequences of, 82 GitHub programs, 82 large programs, 81–82 static classes, 81 throwing exceptions, 80 summary of, 95

### D

data modification, iterators, 192 data tables, 41–42 combo boxes, 46–47 listboxes, creating, 42–43 state data, displaying, 44–46

tree nodes, inserting in data tables, 50–51 Treeview widget, 47–49 data types, 250 Database class, Facade pattern, 132–133 database objects, Facade pattern, 129 databases, creating, 135–136 dataclass decorator, 125–126 dates, formatting, 271 DBObjects, Facade pattern, 134 decision making in Python arrays, range function, 265 assignment (=) operator, 264 break statements, 266 combining conditions, 264 common mistakes, 264 continue statements, 267 elif (else if) statements, 263–264 format string function, 269 formatting dates, 271 formatting, C style, 269 formatting, Java style, 269 f-string formatting, 269 numbers, 268, 270 strings, 270 GitHub programs, 273 if statements, 263 else clauses, 263 range function, 266 is equal to  $(==)$  operator, 264 line length, 267 lists, 265 looping statements, 265 for loops, 265 match function, 271–272 pattern matching, 272–273 print function, 267–268 declaring variables, 252

Decorator pattern, 121, 126 buttons, 121–122 consequences of, 126–127 dataclass decorator, 125–126 decorated code, 124–125 Decorator class, 121–123 GitHub programs, 127 nonvisual decorators, 123–124 def keyword, functions, 291, 293 derived classes, 8 design patterns, [57](#page-33-0). *See also* separate entries defined, [53](#page-29-0), [54](#page-30-0)[–55](#page-31-0) learning process, [55](#page-31-0)[–56](#page-32-0) Model-View-Controller framework for SmallTalk, [53](#page-29-0)[–54](#page-30-0) object-oriented strategies, [56](#page-32-0) objects over inheritance, [57](#page-33-0) popularity of, [54](#page-30-0) programming to interfaces, [56](#page-32-0) resources, [54](#page-30-0) development environments Anaconda, 277 command-line execution, 278 CPython, 278 Google Colaboratory, 277 IDLE, 275 IPython, 278 Jupyter Notebook, 277 Jython, 278 LiClipse, 276–277 PyCharm, 276 Thonny, 275–276 Visual Studio, 276 Wing, 278 dictionaries combining, 286 listing, 285 using, 284–285

disabling check boxes, 34 dispatching, double, 245 displaying images with PIL, 146 selected securities, Builder pattern, 89 state data, 44–46 dividing integers, 253 Docstrings, 259 double dispatching, Visitor pattern, 245 doubly linked lists, Composite pattern, 117–118 downloading SQLite, 138 drawing drawing program example Memento pattern, 204–209 State pattern, 217–220 isosceles triangles, 236 rectangles/squares, 10–11 standard triangles, 235 Triangle Drawing program, 237 dunder methods, 188

### E

elif (else if) statements, 263–264 else clauses, if statements, 263 Employee class, Composite pattern, 112–113 employee trees building, 114 printing, 114–116 empty methods, 234 equal signs (=) assignment (=) operator, 264 initialization, 254 is equal to  $(==)$  operator, 264 spacing, 259

errors catching, 26–27 handling, 284 message boxes, creating, 21 Event classes, Factory Method pattern, 69–70 exceptions handling, 284 throwing, Singleton pattern, 80 executable Python programs, creating, 296–297 extending bridges, 107–109 external iterators, 193

### F

Facade pattern, 129–131 classes, building, 131–135 consequences of, 137 Database class, 132–133 database objects, 129 databases, creating, 135–136 DBObjects, 134 GitHub programs, 137 MySQL database, connections, 131 MySQL Workbench, 130 Query class, 133–134 Results class, 134 SQLite, 136 Table class, 133 tables creating, 135–136 names, 134–135 Factory classes, operation of, 61–62 Factory Method pattern, 67–68, 74 CircleSeeding class, 71–72 Event classes, 69–70

GitHub programs, 74 seeding program, 72–73 Straight Seeding class, 70–71 using, 74 Factory pattern, 61, 95 building, 63 Factory classes, operation of, 61–62 GitHub programs, 65 GUI, 64 math computations, 65 sample code, 62 subclasses, 62–63 thought questions, 66 using, 63–64 Fibonacci iterators, 188–189, 191–192 file dialogs, 22–23 files opening, 282 reading, 282–283 filtered iterators, 189–191 first cases, Chain of Responsibility pattern, 162 Flyweight pattern, 139 copy-on write objects, 143 example code, 140–142 flyweights, defined, 139 folders as flyweights, 140–142 selecting, 142–143 GitHub programs, 143 folders as flyweights, 140–142 selecting, Flyweight pattern, 142–143 for loops, 187–188, 265, 266 for statements, 283 format string function, 269 formatting C style formatting, 269 f-string formatting, 269

Java style formatting, 269 numbers, 268, 270 strings, 270 frames, LabelFrame widget, 39–40 f-string formatting, 269 functions, 291 blank lines, 259 calling, 293 case, upper/lower, 258–259 def keyword, 291, 293 Docstrings, 259 format string function, 269 GitHub programs, 293 len function, strings, 251 map function, 287–288 masking function. *See* AND operator match function, 271–272 naming conventions, 258–259 print function, 267–268 range function, arrays, 265 returning tuples, 292 starting Python programs, 292–293 Undo function, Command pattern, 172–175

### G

GardenMaker Factory, 75–77 GitHub programs Abstract Factory pattern, 78 account setup, 3 Adapter pattern, 103 Bridge pattern, 110 Builder pattern, 89 Chain of Responsibility pattern, 165 collections, 290 Command pattern, 176 Composite pattern, 120 Decorator pattern, 127 Facade pattern, 137

Factory Method pattern, 74 Factory pattern, 65 Flyweight pattern, 143 functions, 293 Interpreter pattern, 185 Iterator pattern, 193 Mediator pattern, 201 Memento pattern, 209 Observer pattern, 215 programs, 15 Prototype pattern, 94 Proxy pattern, 150 Python, decision making, 273 Python syntax, 261 Singleton pattern, 82 State pattern, 224 Strategy pattern, 231 Template pattern, 238 Visitor pattern, 245 visual programming data tables, 51–52 examples, 40 Google Colaboratory, 277 graphics drawing program example Memento pattern, 204–209 State pattern, 217–220 grid layouts, 30–34 GUI (Graphical User Interfaces), Factory pattern, 64

### H

Hello buttons, creating, 17 help command, receiving, 161–162 help systems programming, 160–161 tree structures, 163–164 hints, type, 13 hook methods, 234

#### I

icons, creating, 295–296 IDLE (Integrated Development and Learning Environment), 275 if statements, 263 else clauses, 263 range function, 266 images displaying with PIL, 146 loading with threads, 146–148 PIL displaying images, 146 using, 145–146 impenetrable coding, 288 importing names to tkinter library, 19 tkinter library tools, 17 indentation comments, 259 loops/classes, 259 statements, 263 indexes, negative, 281 inheritance, 8 multiple inheritance, 8–9 objects over inheritance, [57](#page-33-0) initialization, equal signs (=), 254 input statements, 257 input (user), responding to, 25–26 inserting tree nodes in data tables, 50–51 installing MySQL, 137 Python, 275 instances classes, Singleton pattern, 80–81 creating, 6 integer division, 253 interactions between controls, Mediator pattern, 197

interfaces programming to, [56](#page-32-0) single interface mediators, 200–201 internal iterators, 193 Interp command, 180 Interpreter pattern, 177 attrgetter operator, sorting, 181–182 consequences of, 184–185 console interface, 182–183 GitHub programs, 185 languages, 179–180 parsing, 180–181 Print verb, 182 report generator example, 178–179 usefulness of, 177–178 user interfaces, 183–184 using, 177 Variable class, 181 Verb class, 181 investment trackers, 84–86 IPython, 278 is equal to (==) operator, 264 isosceles triangles, drawing, 236 IsoscelesTriangle class, Template pattern, 236 iterable containers, 188 Iterator pattern, 187 calling iterators, 189 composites and iterators, 193 consequences of, 192–193 creating iterators, 189 dunder methods, 188 external iterators, 193 Fibonacci iterators, 188–189, 191–192 filtered iterators, 189–191 generators in classes, 192 getting iterators, 189 GitHub programs, 193

internal iterators, 193 iterable containers, 188 iterator generator, 191 for loops as iterators, 187–188 modifying data, 192 privileged access, 192–193 using, 187

### J

Java style formatting, 269 .jpg files, PIL displaying images, 146 using, 145–146 Jupyter Notebook, 277 Jython, 278

### K

keyboards, Command pattern, 168–170 KeyModerator class, Command pattern, 169, 170

### L

LabelFrame widget, 39–40 languages, Interpreter pattern, 179–180 large programs, Singleton pattern, 81–82 layouts, 17 grid layouts, 30–34 pack layouts, 18–19, 23–24 leaf nodes, Composite pattern, 112–113 learning design patterns, [55](#page-31-0)[–56](#page-32-0) left/right shift operators, 256 len function, strings, 251 LiClipse, 276–277 Line and Bar Graph strategies, 228–230 line length in Python, 267 Listbox builder Bridge pattern, 105–106 Builder pattern, 87–88

listboxes Chain of Responsibility pattern, 159–160 creating, 42–43 lists, 265 changing contents, 281–282 comprehension, 289 copying, 282 creating, 279 dictionaries, 285 doubly linked lists, Composite pattern, 117–118 moving data between, 99–101 slicing, 279 spacing, 259 loading images with threads, 146–148 local variables, 13 logging from threads, 149 looping statements, 265 loops break statements, 266 continue statements, 267 indentation, 259 for loops, 187–188, 265, 266 with loops, 283–284 for loops, as iterators, lower/upper case CamelCase, 258 classes, 258 constants, 258 functions, 258–259 variables, 249, 252

### M

making decisions in Python arrays, range function, 265 assignment (=) operator, 264 break statements, 266 combining conditions, 264 common mistakes, 264

continue statements, 267 elif (else if) statements, 263–264 format string function, 269 formatting dates, 271 formatting, C style, 269 formatting, Java style, 269 f-string formatting, 269 numbers, 268, 270 strings, 270 GitHub programs, 273 if statements, 263 else clauses, 263 range function, 266 is equal to  $(==)$  operator, 264 line length, 267 lists, 265 looping statements, 265 for loops, 265 match function, 271–272 pattern matching, 272–273 print function, 267–268 map function, 287–288 masking function. *See* AND operator match function, 271–272 matching patterns, 272–273 math computations, Factory pattern, 65 Mediator pattern, 195 Command objects, 199–200 consequences of, 200 example system, 195–197 GitHub programs, 201 interactions between controls, 197 sample code, 198–199 single interface mediators, 200–201 Memento pattern, 203 Caretaker class, 208–209 consequences of, 209 GitHub programs, 209

graphics drawing program example, 204–209 sample code, 204–209 using, 203–204 menus, adding to windows, 35–38 message boxes, 17 creating, 21–22 error message boxes, 21 warning message boxes, 21 messages to the media, Observer pattern, 215 methods, 5 accessor methods, 6 concrete methods, 234 dunder methods, 188 empty methods, 234 hook methods, 234 revised methods, class creation, 8 strings, 251, 260–261 Template methods, 234 mistakes (common), Python decision making, 264 Model-View-Controller framework for SmallTalk, [53](#page-29-0)[–54](#page-30-0) modifying data, iterators, 192 moving, data between lists, 99–101 multiple inheritance, 8–9 MySQL, 137 database connections, 131 installing, 137 PyCharm, 137 pymysql library, 137 MySQL Workbench, 130

### N

named constants. *See* variables naming conventions, 249, 252 classes, 258 constants, 258

functions, 258–259 variables, 258–259 negative indexes, 281 nodes (leaf), Composite pattern, 112–113 nonvisual decorators, 123–124 notifications, Observer pattern, 215 numbers adding, visual programming, 26 comma-separated numbers, 270 complex numbers, 253 dates, formatting, 271 formatting, 268, 270, 271 numeric constants, 250

### $\Omega$

object-oriented programming buttons, creating, 19–21 classes, 5–6 collections, 7 creating, 7 derived classes, 8 inheritance, 8 inheritance, multiple inheritance, 8–9 instances, 6 variables, 6–7 defined, 5 inheritance, 8 methods, 5, 8 polymorphism, 14 rectangles/squares, drawing, 10–11 types, 13 declaring, 13–14 hints, 13 variables local variables, 13 properties, 13 visibility, 12

objects ButtonCommand objects, Command pattern, 175 Command objects, 168 building, 171–172 calling, 170–171 containers, 172 mediators and, 199–200 copy-on write objects Flyweight pattern, 143 Proxy pattern, 149 database objects, Facade pattern, 129 over inheritance, [57](#page-33-0) Observer pattern, 211–212 color changing program example, 212–214 consequences of, 215 GitHub programs, 215 messages to the media, 215 notifications, 215 ODBC (Open Database Connectivity), 129 opening, files, 282 OR operator, 256 operators AND operator, 256 arithmetic operators, 255, 259 assignment (=) operator, 264 bitwise operators, 255–256 comparison operators, 256–257 complement operator, 250–256 compound operators, spacing, 259 is equal to  $(==)$  operator, 264 left/right shift operators, 256 OR operator, 256 in strings, 251

### P

pack layouts, 18–19, 23–24 parsing, Interpreter pattern, 180–181 pattern matching, 272–273 PEP 8 standards, 258 PIL (Pillow Image Library) displaying images, 146 using, 145–146 PlotStategy class, Strategy pattern, 226–227 pluggable adapters, 103 Point class, Template pattern, 234 polymorphism, 14, 243 prefix/suffix removal, strings, 281 print function, 267–268 Print verb, Interpreter pattern, 182 printing employee trees, 114–116 privileged access, iterators, 192–193 program commands, Strategy pattern, 227–228 programming, help systems, 160–161 properties, 13 Prototype pattern, 91, 95 cloning, 91–92 consequences of, 94 GitHub programs, 94 using, 92–94 Proxy pattern, 145 comparing related patterns, 149–150 copy-on write objects, 149 GitHub programs, 150 PIL displaying images, 146 using, 145–146 threads loading images, 146–148 logging from, 149 PyCharm, 137, 276 pymysql library, 137 Python arrays, lists, 265 classes

blank lines, 259 Docstrings, 259 indentation, 259 naming conventions, 258 command-line arguments, 297–298 comments Docstrings, 259 indentation, 259 spacing, 259 complete programs, writing, 287–288 complex numbers, 253 constants character constants, 251–252 named constants. *See* variables naming conventions, 258 numeric constants, 250 data types, 250 decision making assignment (=) operator, 264 break statements, 266 combining conditions, 264 common mistakes, 264 continue statements, 267 elif (else if) statements, 263–264 format string function, 269 formatting, C style, 269 formatting, dates, 271 formatting, f-string, 269 formatting, Java style, 269 formatting, numbers, 268, 270 formatting, strings, 270 GitHub programs, 273 if statements, 263 if statements, else clauses, 263 if statements, range function, 266 is equal to  $(==)$  operator, 264 line length, 267 lists, 265

looping statements, 265 for loops, 265 match function, 271–272 pattern matching, 272–273 print function, 267–268 range function, arrays, 265 development, 1–2 development environments Anaconda, 277 command-line execution, 278 CPython, 278 Google Colaboratory, 277 IDLE, 275 IPython, 278 Jupyter Notebook, 277 Jython, 278 LiClipse, 276–277 PyCharm, 276 Thonny, 275–276 Visual Studio, 276 Wing, 278 dictionaries listing, 285 using, 284–285 equal signs  $(=)$ initialization with, 254 spacing, 259 executable programs, creating, 296–297 formatting, dates, 271 f-string formatting, 269 functions, 291 blank lines, 259 calling, 293 def keyword, 291, 293 Docstrings, 259 format string function, 269 GitHub programs, 293 map function, 287–288

match function, 271–272 naming conventions, 258–259 range function, arrays, 265 returning tuples, 292 starting Python programs, 292–293 GitHub programs collections, 290 decision making, 273 syntax, 261 icons, creating, 295–296 installing, 275 integer division, 253 line length, 267 lists changing contents, 281–282 comprehension, 289 copying, 282 slicing, 279 spacing, 259 loops break statements, 266 continue statements, 267 for loops, 266 indentation, 259 with loops, 283–284 negative indexes, 281 operators, 250–256 AND operator, 256 arithmetic operators, 255, 259 bitwise operators, 255–256 comparison operators, 256–257 compound operators, 259 left/right shift operators, 256 OR operator, 256 pattern matching, 272–273 PEP 8 standards, 258 running programs, 295 sets, using, 287

shortcuts, creating, 295–296 simple program example, 254–255 starting programs, 292–293 statements break statements, 266 combined arithmetic/assignment statements, 256 continue statements, 267 elif (else if) statements, 263–264 if statements, 263 if statements, else clauses, 263 if statements, range function, 266 indentation, 263 input statements, 257 looping statements, 265 for statements, 283 strings formatting, 270 len function, 251 methods, 251, 260–261 in operators, 251 prefix/suffix removal, 281 representing, 250–251 slicing, 251, 280 tuples, using, 287 variables Boolean variables, 250 declaring, 252 naming conventions, 249, 252, 258–259 reassigning values, 250 upper/lower case, 249, 252

### Q

Query class, Facade pattern, 133–134 queuing commands, 168 Quit buttons, creating, 17–18

### R

radio buttons, creating, 27–29 Radiobutton widget, 24–29 range function, arrays, 265 reading files, 282–283 reassigning variable values, 250 receiving help command, 161–162 rectangles/squares, drawing, 10–11 recursive calls stet, Composite pattern, 119 Red button, creating, 175 removing prefixes/suffixes from strings, 281 report generator example, Interpreter pattern, 178–179 requests, Chain of Responsibility pattern, 164 responding to user input, 25–26 Responsibility pattern, Chain of, 155–156 consequences of, 164–165 first cases, 162 GitHub programs, 165 help command, receiving, 161–162 help systems programming, 160–161 tree structures, 163–164 listboxes, 159–160 requests, 164 sample code, 156–159 using, 156 Results class, Facade pattern, 134 returning tuples, 292 revised methods, class creation, 8

### S

salary computation, Composite pattern, 112 securities (selected), displaying, 89 seeding program, Factory Method pattern, 72–73

selected securities, displaying, 89 selecting folders, Flyweight pattern, 142–143 series of classes, traversing, 245 sets, using, 287 shortcuts, creating, 295–296 simple composites, 119 Simple Factory pattern, 61 building, 63 Factory classes, operation of, 61–62 GitHub programs, 65 GUI, 64 math computations, 65 sample code, 62 subclasses, 62–63 thought questions, 66 using, 63–64 single interface mediators, 200–201 Singleton pattern, 79–80, 95 consequences of, 82 exceptions, throwing, 80 GitHub programs, 82 large programs, 81–82 static classes, 81 slicing lists, 279 strings, 251, 280 SmallTalk, Model-View-Controller framework, [53](#page-29-0)[–54](#page-30-0) sorting, attrgetter operator, 181–182 spacing arithmetic operators, 259 comments, 259 equal signs  $(=)$ , 259 lists, 259 **SQLite** downloading, 138 Facade pattern, 136

squares/rectangles, drawing, 10–11 standard triangles, drawing, 235 starting Python programs, 292–293 state data, displaying, 44–46 State pattern, 217 consequences of, 224 GitHub programs, 224 graphics drawing program example, 217–220 sample code, 217–220 StateManager mediator interactions, 222–223 switching between states, 221 switching between states, 221 transitions, 224 **StateManager** mediator interactions, 222–223 switching between states, 221 statements break statements, 266 combined arithmetic/assignment statements, 256 continue statements, 267 elif (else if) statements, 263–264 for statements, 283 if statements, 263 else clauses, 263 range function, 266 indentation, 263 input statements, 257 looping statements, 265 switch statements. *See* match function static classes, Singleton pattern, 81 stdTriangle class, Template pattern, 235 Straight Seeding class, Factory Method pattern, 70–71 Strategy pattern, 225 consequences of, 230–231 Context class, 227

GitHub programs, 231 Line and Bar Graph strategies, 228–230 PlotStategy class, 226–227 program commands, 227–228 sample code, 226–227 using, 225–226 strings Docstrings, 259 format string function, 269 formatting, 270 f-string formatting, 269 len function, 251 methods, 251, 260–261 prefix/suffix removal, 281 representing, 250–251 slicing, 251, 280 structural patterns, [55](#page-31-0), 59–97 Adapter pattern, 99 Class adapter, 103 creating adapters, 101–102 GitHub programs, 103 moving data between lists, 99–101 pluggable adapters, 103 two-way adapters, 103 Bridge pattern, 105–107 consequences of, 109–110 creating user interfaces, 107 extending bridges, 107–109 GitHub programs, 110 Listbox builder, 105–106 Treeview widget, 105, 106, 107, 108–109 Composite pattern, 111 Boss class, 113 building employee trees, 114 caching results, 120 composite implementation, 112 consequences of, 118

doubly linked lists, 117–118 Employee class, 112–113 GitHub programs, 120 iterators, 193 leaf nodes, 112–113 printing employee trees, 114–116 recursive calls stet, 119 salary computation, 112 simple composites, 119 Treeviews of composites, 116–117 Decorator pattern, 121, 126 buttons, 121–122 consequences of, 126–127 dataclass decorator, 125–126 decorated code, 124–125 Decorator class, 121–123 GitHub programs, 127 nonvisual decorators, 123–124 Facade pattern, 129–131 building classes, 131–135 consequences of, 137 creating databases, 135–136 creating tables, 135–136 Database class, 132–133 database objects, 129 DBObjects, 134 GitHub programs, 137 MySQL database connections, 131 MySQL Workbench, 130 Query class, 133–134 Results class, 134 SQLite, 136 Table class, 133 tables names, 134–135 Flyweight pattern, 139 copy-on write objects, 143 example code, 140–142

flyweights, defined, 139 folders as flyweights, 140–142 GitHub programs, 143 selecting folders, 142–143 Proxy pattern, 145 comparing related patterns, 149–150 copy-on write objects, 149 GitHub programs, 150 PIL, displaying images, 146 PIL, using, 145–146 threads, loading images, 146–148 threads, logging from, 149 summary of, 151 subclasses, Factory pattern, 62–63 suffix/prefix removal, 281 Swimmer class, Factory Method pattern, 68–69 switch statements. *See* match function switching between states, 221 syntax, Python classes blank lines, 259 Docstrings, 259 indentation, 259 naming conventions, 258 comments Docstrings, 259 spacing, 259 complex numbers, 253 constants character constants, 251–252 named constants. *See* variables naming conventions, 258 numeric constants, 250 data types, 250 equal signs (=) initialization with, 254 spacing, 259

functions blank lines, 259 Docstrings, 259 naming conventions, 258–259 GitHub programs, 261 integer division, 253 lists, spacing, 259 loops, indentation, 259 operators AND operator, 256 arithmetic operators, 255, 259 bitwise operators, 255–256 comparison operators, 256–257 complement operator, 250–256 compound operators, 259 left/right shift operators, 256 OR operator, 256 PEP 8 standards, 258 Python, indentation, 259 statements combined arithmetic/assignment statements, 256 indentation, 263 input statements, 257 strings len function, 251 methods, 251, 260–261 in operators, 251 representing, 250–251 slicing, 251 variables Boolean variables, 250 declaring, 252 naming conventions, 249, 252, 258–259 reassigning values, 250 upper/lower case, 249, 252

### T

Table class, Facade pattern, 133 tables creating, Facade pattern, 135–136 data tables, 41–42 combo boxes, 46–47 listboxes, creating, 42–43 state data, displaying, 44–46 tree nodes, inserting in data tables, 50–51 Treeview widget, 47–49 names, Facade pattern, 134–135 Template class, methods, 234 Template methods, 234 Template pattern, 233 callbacks, 238 concrete methods, 234 consequences of, 238 empty methods, 234 GitHub programs, 238 hook methods, 234 isosceles triangles, 236 IsoscelesTriangle class, 236 Point class, 234 sample code, 234–235 standard triangles, 235 stdTriangle class, 235 summary of, 238 Template class, 234 Triangle class, 234–235, 236 Triangle Drawing program, 237 using, 233 Thonny, 275–276 thought questions Abstract Factory pattern, 78 Builder pattern, 89 Factory pattern, 66

threads image loading, 146–148 logging from, 149 throwing exceptions, Singleton pattern, 80 tkinter library, 2 colors, applying, 27 importing names, 19 importing tools, 17 window setup, 17 tracking investments, 84–86 transitions, State pattern, 224 traversing a series of classes, Visitor pattern, 245 tree nodes, inserting in data tables, 50–51 Treeview widget, 47–49 Bridge pattern, 105, 106, 107, 108–109 Composite pattern, 116–117 Triangle class, Template pattern, 234–235, 236 Triangle Drawing program, 237 triangles, drawing isosceles triangles, 236 standard triangles, 235 ttk libraries, 24 tuples returning, 292 using, 286 two-way adapters, 103 types, 13 declaring, 13 hints, 13

### U

Undo button, Command pattern, 175–176 Undo function, Command pattern, 172–175 upper/lower case CamelCase, 258 classes, 258 constants, 258

functions, 258–259 variables, 249, 252 user input, responding to, 25–26 user interfaces Abstract Factory pattern, 77 creating, 107 GUI, Factory pattern, 64 Interpreter pattern, 183–184

### V

Variable class, Interpreter pattern, 181 variables Boolean variables, 250 case, upper/lower, 249, 252 declaring, 252 inside classes, 6–7, 30 local variables, 13 naming conventions, 258–259 properties, 13 visibility, 12 Verb class, Interpreter pattern, 181 visibility of variables, 12 Visitor pattern, 239, 241 Boss class, 242–243 BVacationVisitor class, 243–244 consequences of, 245 double dispatching, 245 GitHub programs, 245 sample code, 241–242 traversing a series of classes, 245 using, 239–240 visiting classes, 242 several classes, 242–243 visual programming buttons Hello buttons, 17 Quit buttons, 17–18 radio buttons, 27–29

check boxes, disabling, 34 classes communicating between, 30 variables, 30 data tables, 41–42 combo boxes, 46–47 listboxes, 42–43 state data, displaying, 44–46 tree nodes, inserting, 50–51 Treeview widget, 47–49 errors, catching, 26–27 file dialogs, 22–23 Hello buttons, creating, 17 layouts, 17 grid layouts, 30–34 pack layouts, 18–19, 23–24 menus, adding to windows, 35–38 message boxes, 17 creating, 21–22 error message boxes, 21 warning message boxes, 21 numbers, adding, 26 Quit buttons, creating, 17–18 radio buttons, creating, 27–29 tkinter library applying colors, 27 importing names, 19 importing tools, 17 window setup, 17

ttk libraries, 24 user input, responding to, 25–26 variables, inside classes, 30 widgets grid layouts, 30–31 LabelFrame widget, 39–40 pack layout manager, options, 23–24 Radiobutton widget, 24–29 Treeview widget, 47–49 ttk libraries, 24 windows, adding menus to, 35–38 Visual Studio, 276

### W - X - Y - Z

warning message boxes, creating, 21 widgets grid layouts, 30–31 LabelFrame widget, 39–40 pack layout manager, options, 23–24 Radiobutton widget, 24–29 Treeview widget, 47–49 Bridge pattern, 105, 106, 107, 108–109 Composite pattern, 116–117 ttk libraries, 24 windows, adding menus, 35–38 Wing, 278 with loops, 283–284